## **Send a message to a person in one of your classes for the first time.**

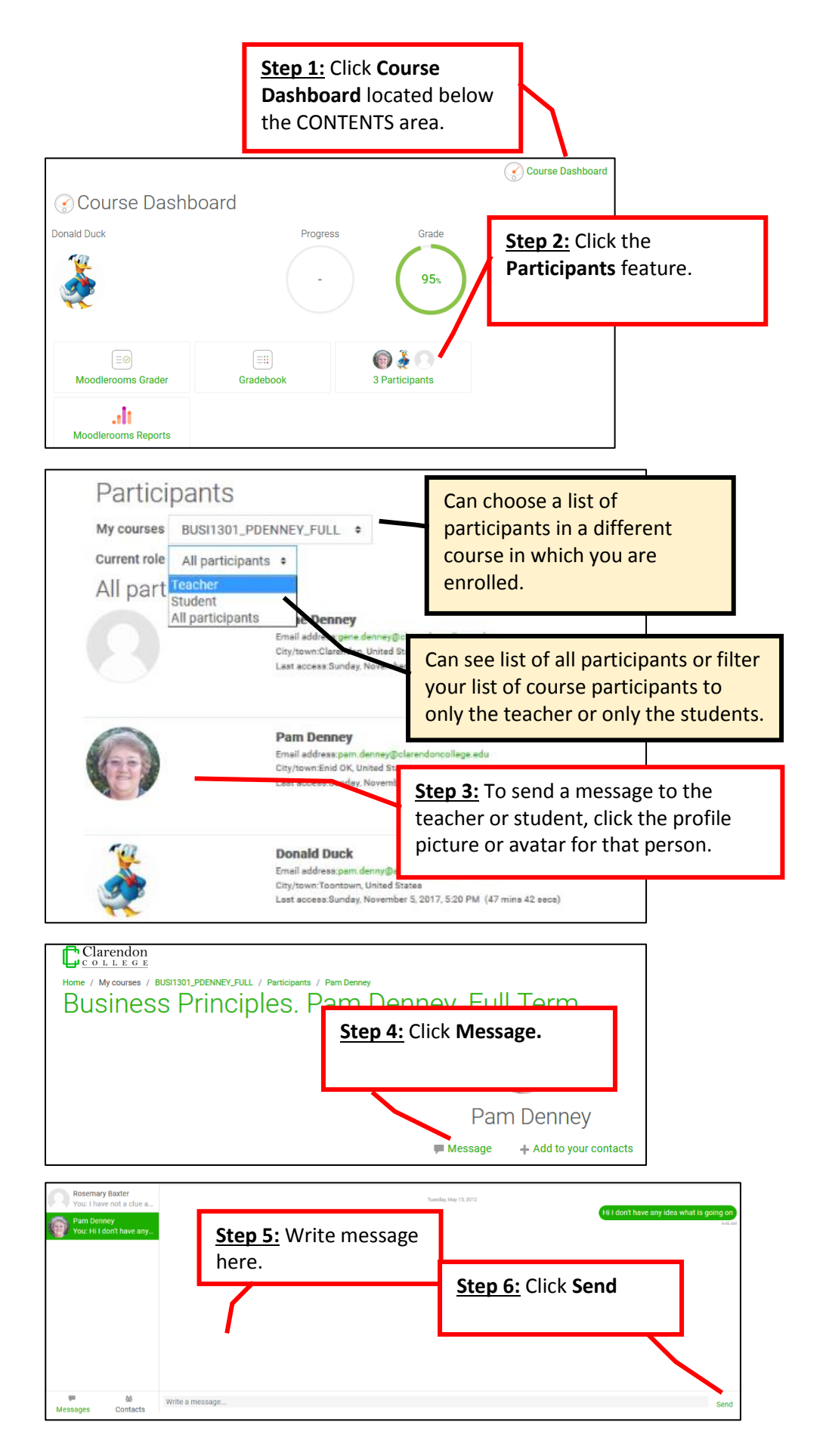

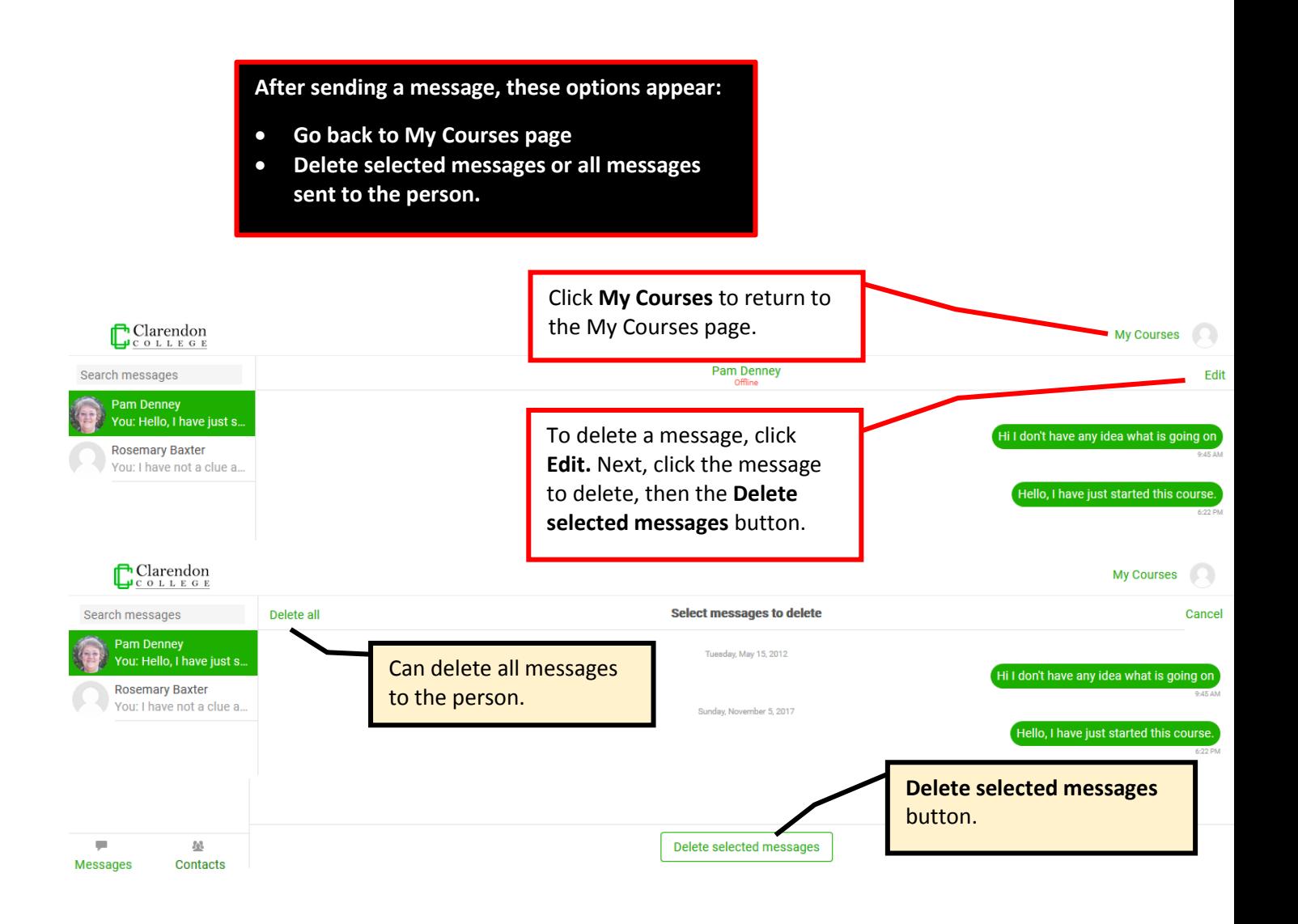

**Other methods to send/receive messages on the following pages**

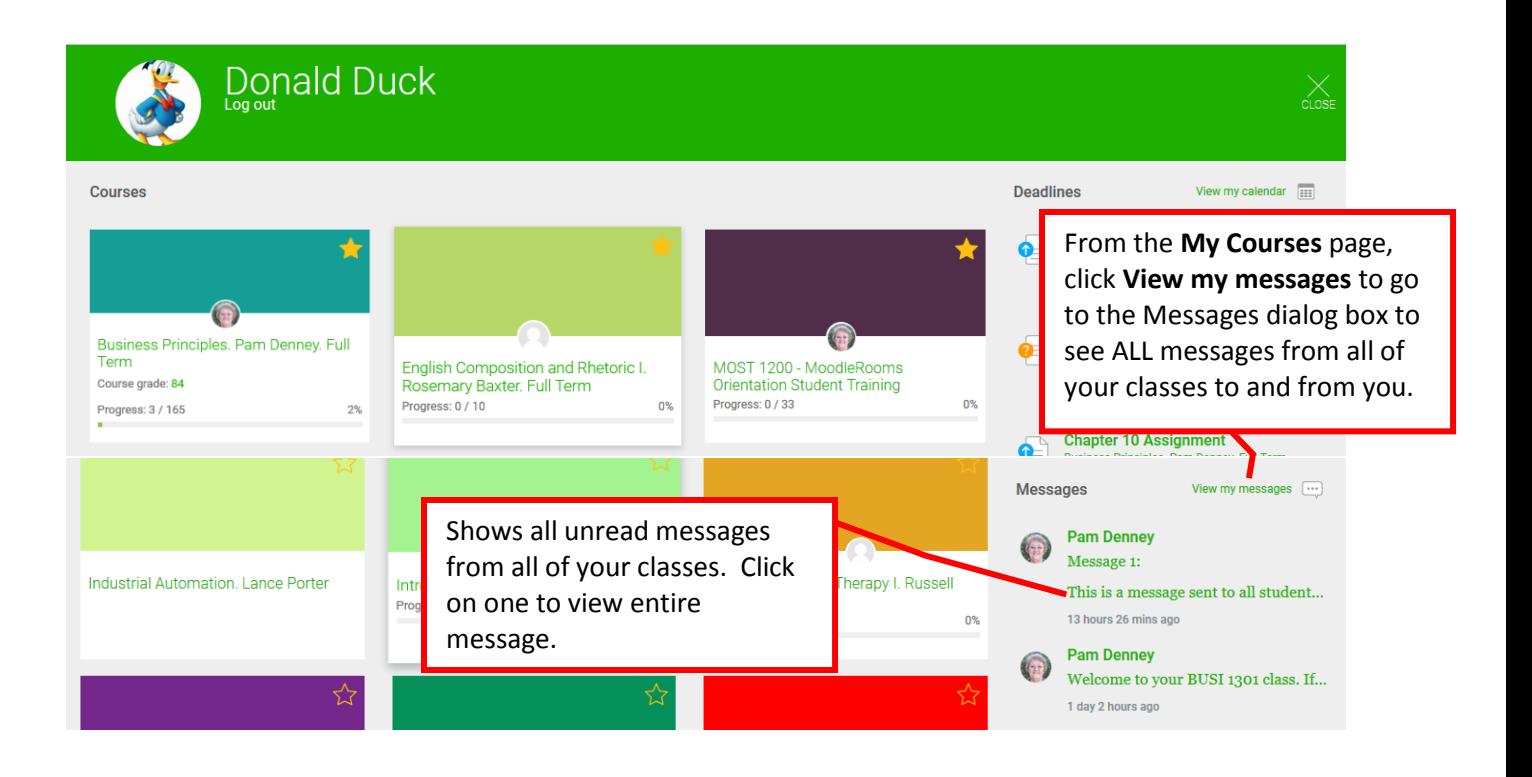

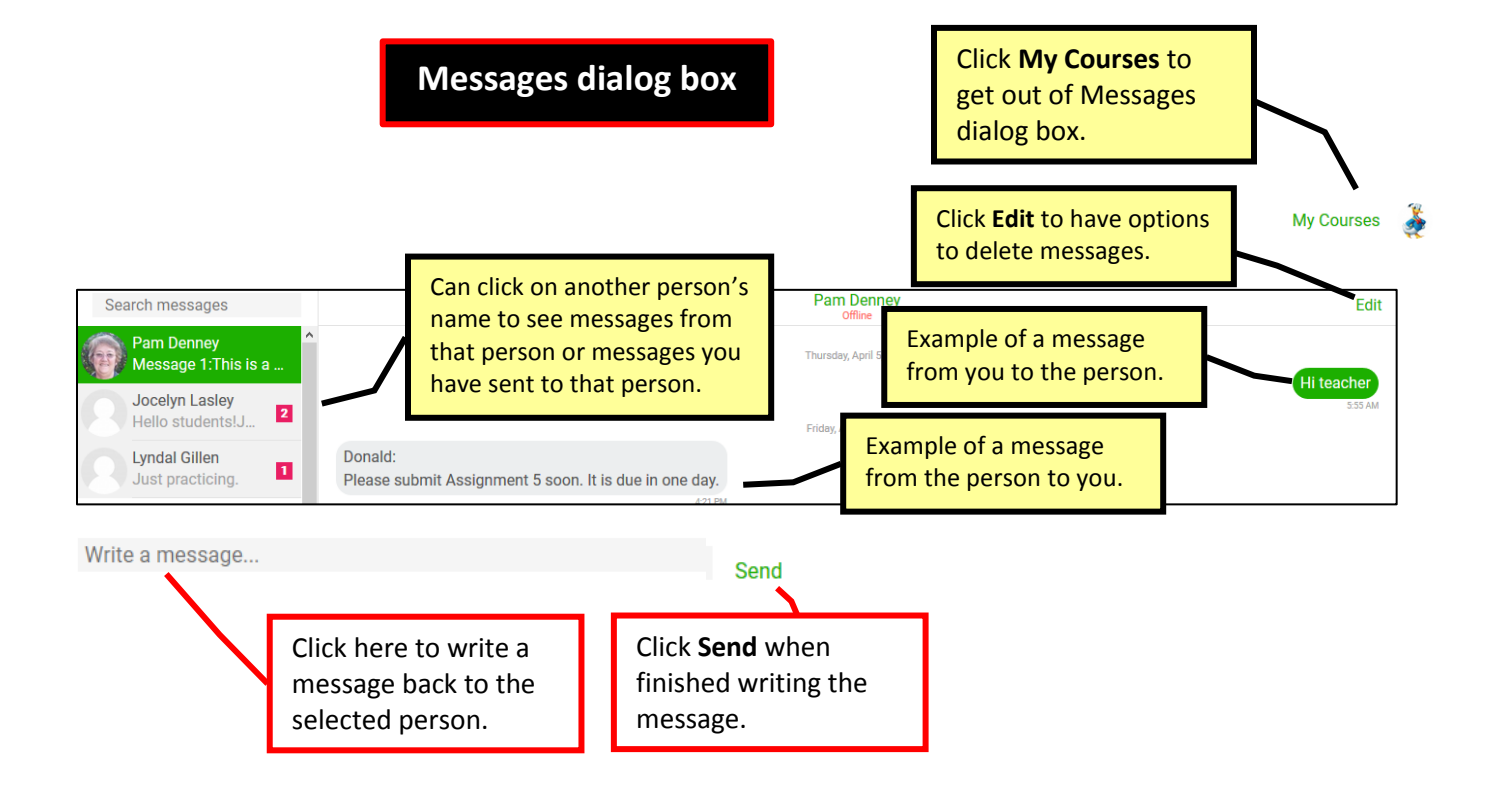

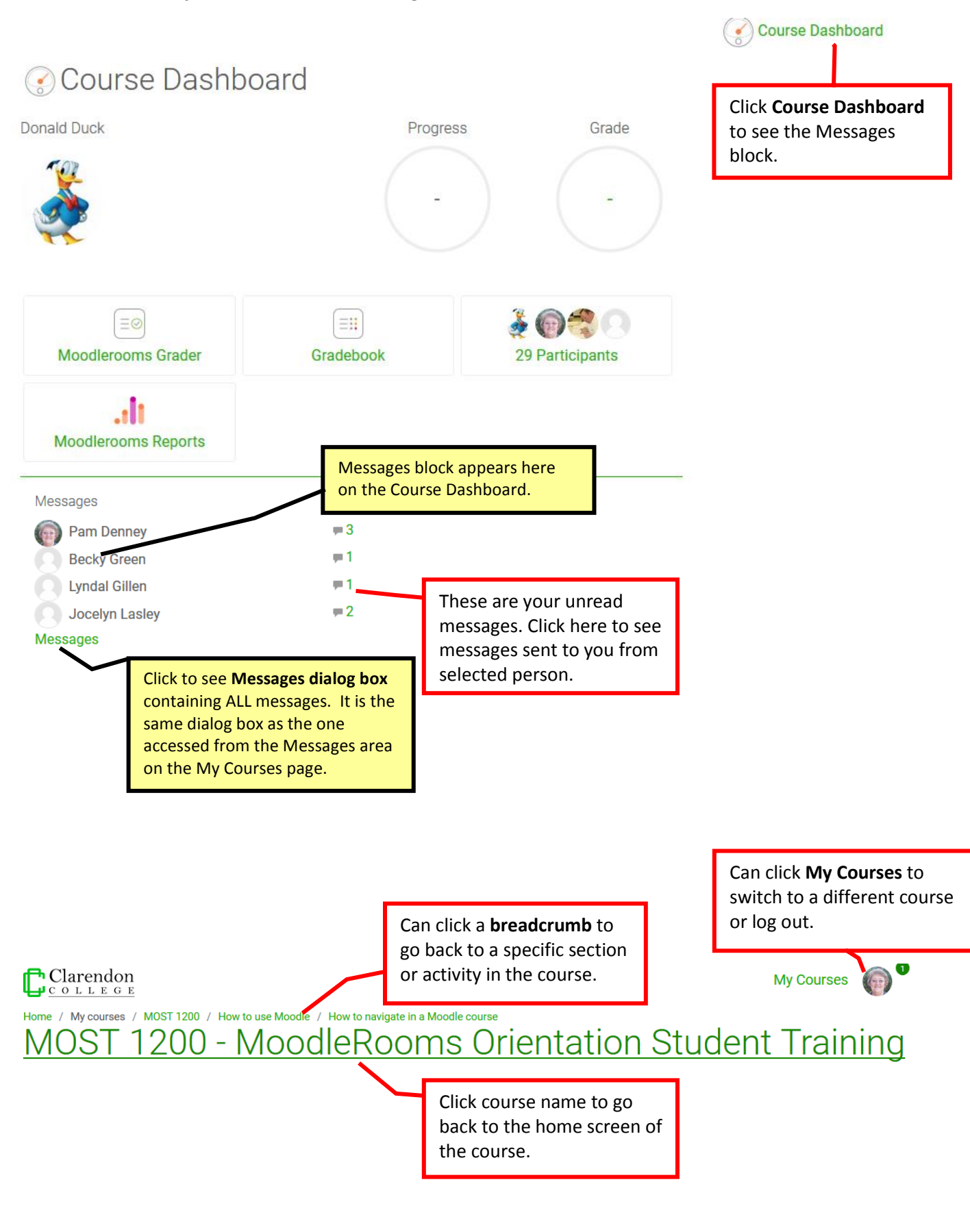